## **Day 1 - Windows 8.1 Developer Training**

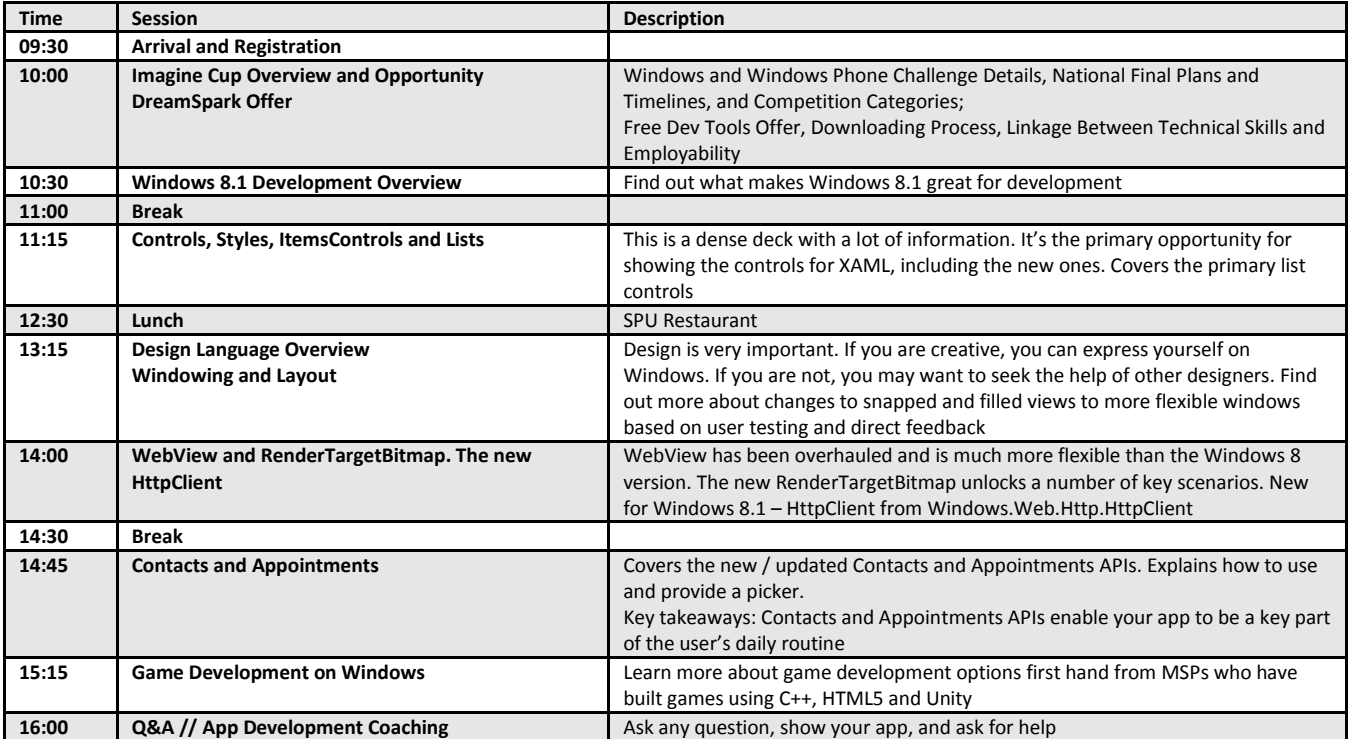

## **Day 2 - Windows Phone 8 Developer Training**

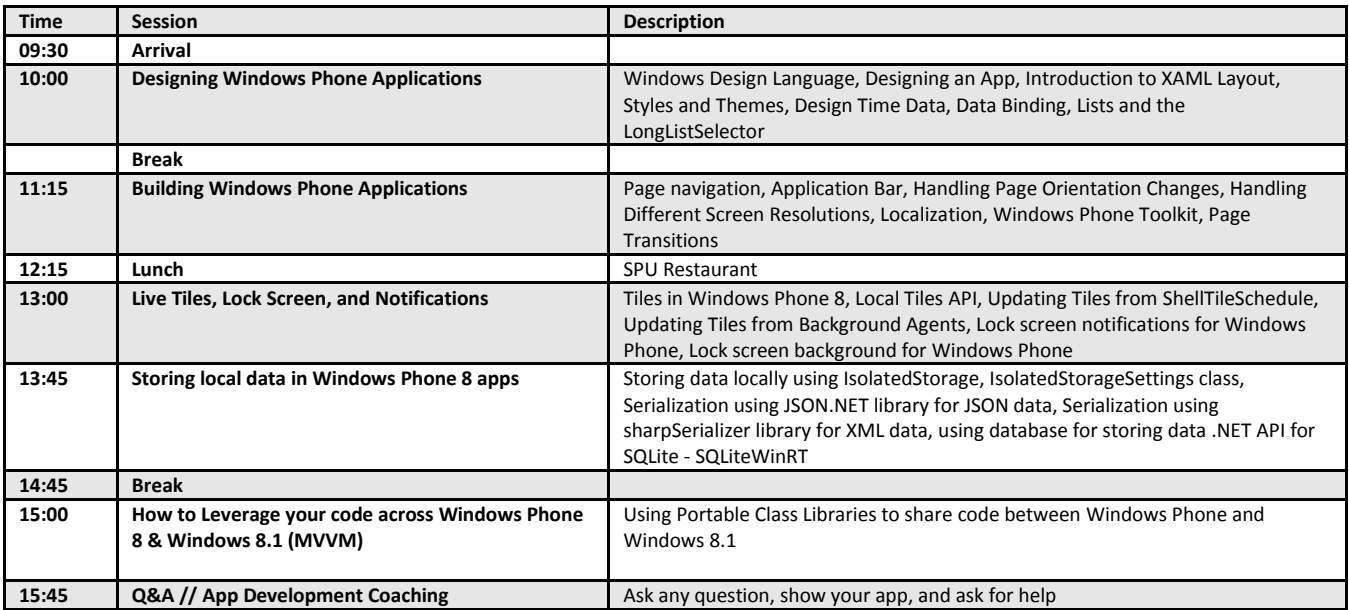